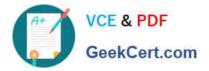

# **OMNISTUDIO-DEVELOPER**<sup>Q&As</sup>

Salesforce Certified OmniStudio Developer

## Pass Salesforce OMNISTUDIO-DEVELOPER Exam with 100% Guarantee

Free Download Real Questions & Answers **PDF** and **VCE** file from:

https://www.geekcert.com/omnistudio-developer.html

### 100% Passing Guarantee 100% Money Back Assurance

Following Questions and Answers are all new published by Salesforce Official Exam Center

Instant Download After Purchase

- 100% Money Back Guarantee
- 😳 365 Days Free Update
- 800,000+ Satisfied Customers

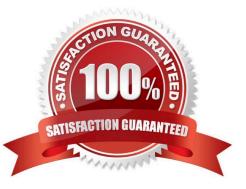

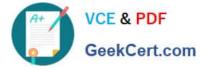

#### **QUESTION 1**

..... configure Additional input to send exactly the same data? Assume that the develop checked Send Only Additional input.

| SEND/RESPONSE TRANSFORMATIONS               |                           |                    |  |  |  |  |  |
|---------------------------------------------|---------------------------|--------------------|--|--|--|--|--|
| Send JSON Path                              |                           | Send JSON Node     |  |  |  |  |  |
| DRExtractAction:Accourt                     |                           | SecondaryAccount   |  |  |  |  |  |
| Response JSON Path ①                        |                           | Response JSON Node |  |  |  |  |  |
|                                             |                           |                    |  |  |  |  |  |
| A Key Value<br>SecondaryAccount DRExtractA  | Action:Account*           |                    |  |  |  |  |  |
| B. Key<br>DRExtractAction:Account           | Value<br>SecondaryAccount |                    |  |  |  |  |  |
| C. Key<br>+DRExtractAction:Account+         | Value<br>SecondaryAccount |                    |  |  |  |  |  |
| D. Key Value<br>SecondaryAccount DRExtractA | Action:Account            |                    |  |  |  |  |  |
| A. Option A                                 |                           |                    |  |  |  |  |  |
| B. Option B                                 |                           |                    |  |  |  |  |  |
| C. Option C                                 |                           |                    |  |  |  |  |  |
| D. Option D                                 |                           |                    |  |  |  |  |  |
| Correct Answer: D                           |                           |                    |  |  |  |  |  |

#### **QUESTION 2**

Refer to the following row-versioned calculation matrix.

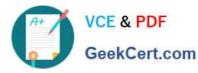

#### https://www.geekcert.com/omnistudio-developer.html 2024 Latest geekcert OMNISTUDIO-DEVELOPER PDF and VCE dumps Download

| Ingel     | hight         | Output | RowthartOate  |              |
|-----------|---------------|--------|---------------|--------------|
| State     | County        | Coste  |               | Restinctions |
| CA        | San Francisco | CA-SF  | JanO11960     |              |
| CA        | Sen Mateo     | CA-SM  | Jan011980     | Jun301960    |
| Version 2 |               |        |               | Jun 301980   |
| Input     | Input         | Output | RowStartDate  | -            |
| State     | County        | Code   |               | RowEndDate   |
| CA        | San Francisco | CASE   | Jan011980     | Jun301980    |
| CA        | Gan Mater     | CA-SM  | JanO11980     | Jun301980    |
| CA        | Mountain View | CAMV   | Jui011980     | Dec311980    |
| tersion 3 |               |        |               |              |
| ingeut    | Input         | Output | Row StartOate | RowEndDate   |
| State     | County        | Code   |               |              |
| *         | San Francisco | CASE   | Jan011960     | Jun301980    |
| *         | San Mateo     | CA-SM  | JanD11980     | Jun301980    |
| A         | Mountain View | CA-MV  | Jui011980     | Jan311980    |
| A         | San Carlos    | CA-SC  | Jui011980     | Dec311960    |

The developer needs to delete the row that contains the Code CA-SF. If the developer deletes that row in Version 3, what is the result?

- A. The row is delete only in Version 3.
- B. The row is deleted In Versions 2 and 3 but will remain in Version 1.
- C. The row is deleted in Version 3 and Version 1.
- D. The row is deleted in all versions

Correct Answer: A

#### **QUESTION 3**

Refer to the exhibit below. What JSON code correctly represents the step in the OmniScript Structure panel shown?

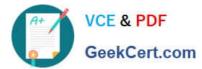

|    |        | Step1<br>Step                                     | đ | 亩 | ^ |
|----|--------|---------------------------------------------------|---|---|---|
|    | Ste    | ep 1                                              |   |   |   |
|    | -      |                                                   |   |   |   |
|    |        | Block1                                            |   |   |   |
|    | V      | BIOCKI                                            |   |   |   |
|    |        | Text1                                             |   |   |   |
|    |        |                                                   |   |   |   |
|    |        |                                                   |   |   |   |
|    |        | Telephonel                                        |   |   |   |
|    |        |                                                   |   |   |   |
|    |        |                                                   |   |   |   |
|    |        |                                                   |   |   |   |
|    |        | V Block2                                          |   |   |   |
|    |        |                                                   |   |   |   |
|    |        |                                                   |   |   |   |
| -  |        |                                                   |   |   |   |
| ۵  |        |                                                   |   |   |   |
| 1  | "Step1 | ":{<br>"Block1": {                                |   |   |   |
|    |        | "Text1": "Text",                                  |   |   |   |
|    |        | "Telephone1": "1234567890"                        |   |   |   |
|    |        | ),                                                |   |   |   |
|    |        | "Block2": {                                       |   |   |   |
|    |        | "Checkbox1": false,                               |   |   |   |
|    |        | "Block3": {<br>"Multi-select1": "Value A;Value B" |   |   |   |
|    |        | }                                                 |   |   |   |
|    |        | }                                                 |   |   |   |
|    | }      |                                                   |   |   |   |
|    |        |                                                   |   |   |   |
|    |        |                                                   |   |   |   |
| ). | "Step: | a : {                                             |   |   |   |
|    |        | "Block1": {                                       |   |   |   |
|    |        | "Text1": "Text",<br>"Telephone1": "1234567890",   |   |   |   |
|    |        | "Block2": {                                       |   |   |   |
|    |        | "Checkbox1": false                                |   |   |   |
|    |        | )                                                 |   |   |   |
|    |        | 3                                                 |   |   |   |
|    |        | "Block3": {                                       |   |   |   |

#### A. Option A

} C. "step1": {

}

"Block1": {

}, "Block2": {

"Text1": "Text "

"Telephone1": "1234567890 ", "Checkbox1": false, "Block3": {

"Multi - selecti": "Value A;Value B "

"Multi-select1": "Value A;Value 8"

- B. Option B
- C. Option C

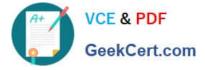

Correct Answer: B

#### **QUESTION 4**

A developer needs to retrieve data from an external system that stores policy data. The external system supports REST APIs to access and update the policies. Due to the volume of the policy data and peak hours of hours of business, calls

to the REST APIs sometimes take longer than expected to response.

The developer creates an Integration Procedure to retrieve the policy data for use in an OmniScript.

Given the external system\\'s knows performance issues, which configuration should be used to implement the call to the external system? Choose 2 answers

A. Set the Timeout property on the HTTP Action in the Integration Procedure

- B. Configure a Remote action with timeout settings of 120000
- C. Check the Chainable checkbox on the integration procedure Action in the OmniScript
- D. Check the Chain on Step Check on the HTTP Action in the Integration Procedure

Correct Answer: BD

#### **QUESTION 5**

A developer need to configure a calculation procedure to calculation a subtotal using two different depending on whether the input Boolean variable is Customer is set to true or false.

How should a developer configure the calculation procedure to conditionally execute the correct formula?

A. Use two separate Calculation Steps with the Conditional Step property selected: use the ISTRUE(isCustomer) and NOT (ISTRUE) (isCustomer) functions in the Condition syntax.

B. Use two separate Calculation Steps with the Conditional Step property selected: reference just the isCustomer variable in the Conditional syntax (no comparison necessary)

C. Use two separate Calculation Steps with the Conditional Step property selected: compare the isCustomer variable directly to the literal true and false values in the Condition syntax.

D. Use a single Calculation Steps with IF statement directly in the formula definition to reference the isCustome variable and conditionally perform the appropriate calculation.

Correct Answer: B

https://www.geekcert.com/omnistudio-developer.html

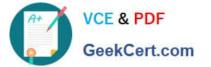

2024 Latest geekcert OMNISTUDIO-DEVELOPER PDF and VCE dumps Download

OMNISTUDIO-DEVELOPER PDF Dumps

OMNISTUDIO-DEVELOPER Study Guide OMNISTUDIO-DEVELOPER Exam Questions